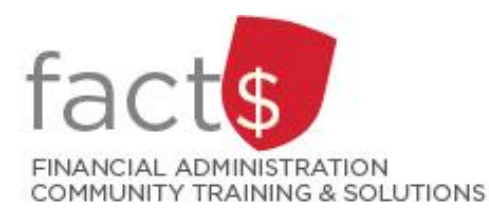

# **SAP CONCUR How-To Sheets Logging into the SAP Concur Mobile App**

## **This how-to sheet outlines the steps required to:**

• Logging into the SAP Concur Mobile App.

#### **What is the SAP Concur Travel and Expense Reimbursement system used for?**

• Requesting reimbursement for expenses (i.e. either travel or non-travel) that you have paid out of pocket (i.e. using your own personal money).

# *Last updated on July 26, 2023.*

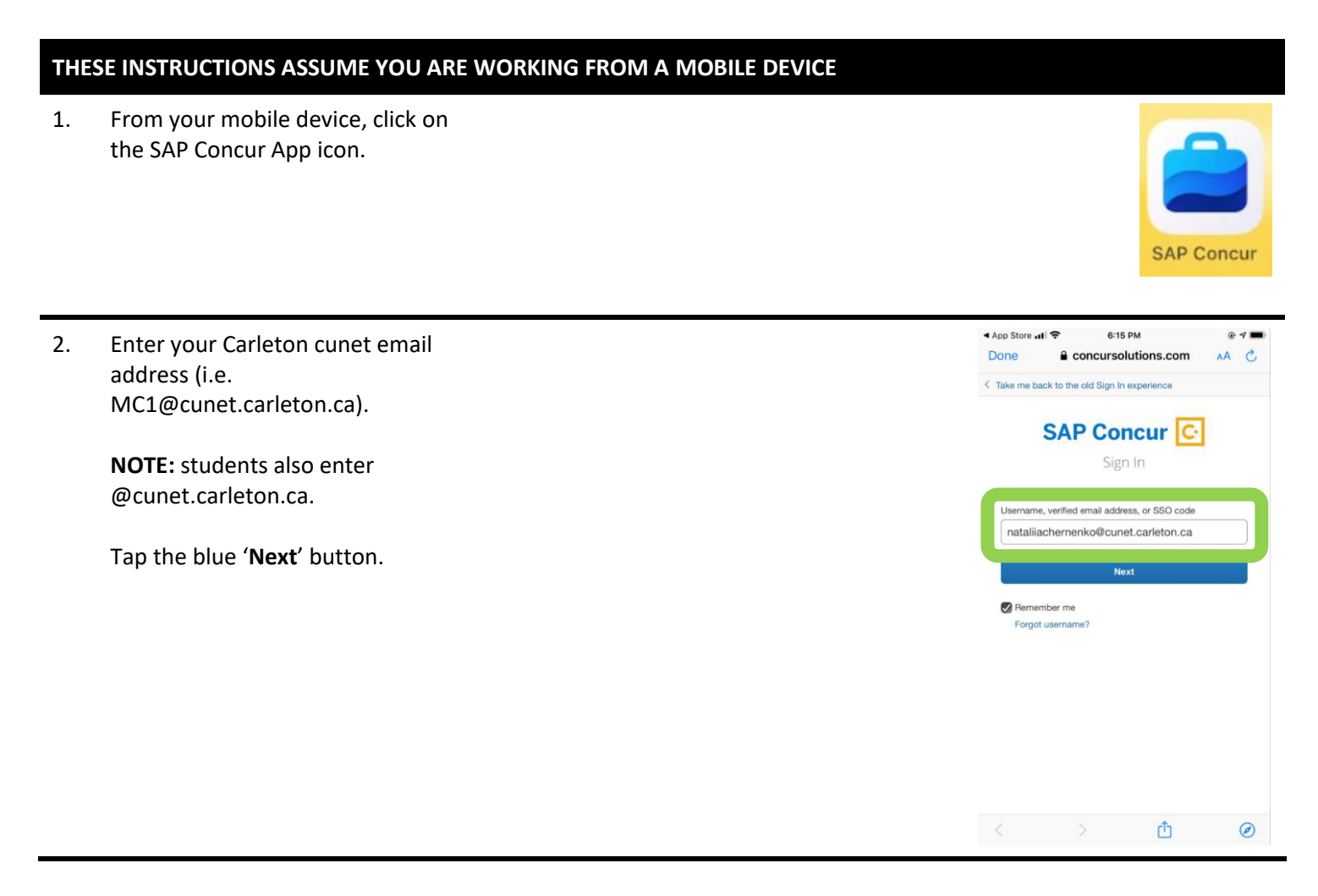

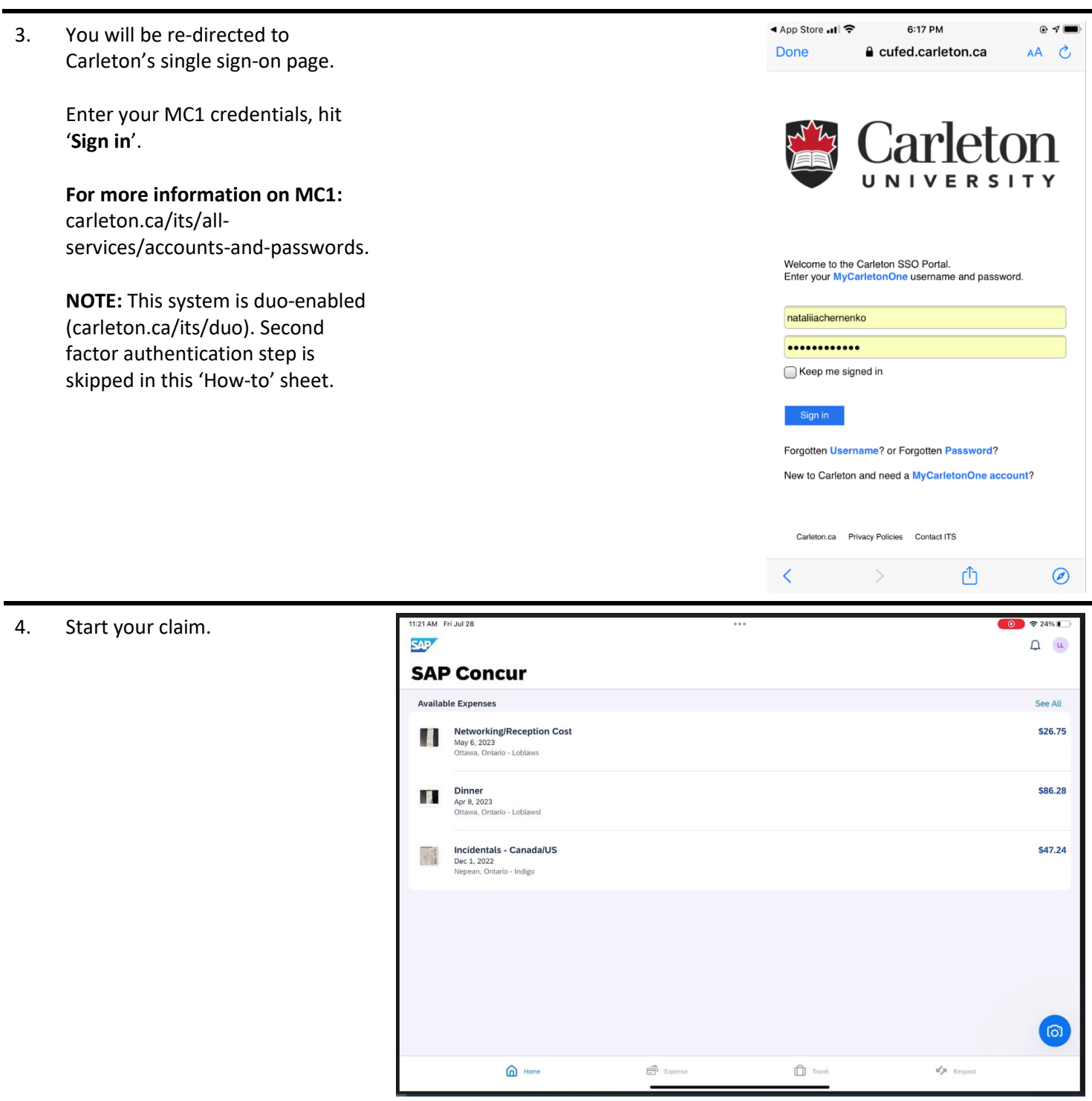

### **What next?**

- Visit carleton.ca/facts/travel to find more how-to sheets.
- Questions about the system? Email financial.systems@carleton.ca.